Рассмотрено на заседании педагогического Утверждаю. совета Протокол № 7 от 22.06.2023 г.

Директор МОУ «Ильинская ООШ» \_\_\_\_\_\_\_\_\_\_\_\_\_\_\_\_\_\_\_\_\_ Т.Ю.Соболева

Приказ № 40 от 23.06.2023 г.

Подписано цифровой подписью: Соболева Татьяна Юрьевна Дата: 2023.06.23 10:23:46  $+03'00'$ 

# РАБОЧАЯ ПРОГРАММА

внеурочной деятельности «Компьютерная графика и дизайн»

Уровень общего образования: основное общее образование

Класс 5-8

с. Ильинское

2023

#### **Пояснительная записка**

Работа с компьютерной графикой - одно из самых популярных направлений использования персонального компьютера. Во всех отраслях науки, техники, медицины, в коммерческой и управленческой деятельности используются построенные с помощью компьютера схемы, графики, диаграммы, предназначенные для наглядного отображения разнообразной информации.

Широкое распространение мультимедиа технологий вызывает необходимость усилить подготовку школьников теоретическим основам компьютерной графики и практическим навыкам по созданию векторных и растровых изображений.

Программа разработана на основе Федерального Закона «Об образовании в Российской Федерации», Федерального государственного образовательного стандарта основного общего образования, авторской программы Л.А. Залоговой, программы для общеобразовательных учреждений под руководством А.Д. Ботвинникова, образовательной программы основного общего образования МОУ «Ильинская ООШ».

### **Цели и задачи программы**

дать глубокое понимание принципов построения и хранения изображений;

изучить форматы графических файлов и целесообразность их использования при работе с различными графическими программами;

 рассмотреть применение основ компьютерной графики в различных графических программах;

научить обучающихся создавать и редактировать собственные изображения, используя инструменты графических программ;

научить выполнять обмен графическими данными между различными программами.

научить читать и выполнять чертежи деталей и сборочных единиц, а также применять графические знания при решении задач с творческим содержанием при помощи графических программ.

### **Основные формы и виды организации учебного процесса**

Основной формой организации учебного процесса является классно-урочная система, в качестве дополнительных форм организации образовательного процесса в школе используется электронное обучение, обучение с применением дистанционных технологий.

### **Общая характеристика учебного курса**

В начале XXI века человечество вступило в информационно-компьютерную эпоху, которая в системе образования России начинает развиваться всѐ более интенсивно. Главным приоритетом в системе образования становится умение учиться, то есть способность человека к самосовершенствованию через усвоение нового социального опыта.

Перед образовательным процессом всѐ более решительно ставится задача выделения учебного времени на творческую работу учащегося, нацеленную на активную учебно-познавательную деятельность и использование современных информационных технологий.

Изменение условий жизни общества неизменно вызывает совершенствование образовательных концепций. Под воздействием новых информационных технологий меняется взгляд на самообразование, на содержание и методы обучения предметным дисциплинам. Бурно развивающийся процесс информатизации образования позволяет использовать в обучении широкий спектр средств новых информационных технологий. Одним из еѐ главных элементов является компьютерная графика. Компьютерная графика – это сравнительно новая область деятельности человека, которая представляет комплекс аппаратных и программных средств создания, хранения, передачи, обработки и наглядного представления графической информации с помощью компьютера. Под компьютерной графикой понимают и совокупность методов и приѐмов для преобразования при помощи компьютерных данных в графическое представление или графического представления в данные. В образовательных стандартах компьютерная графика трактуется как одна из важнейших технологий представления информации, что говорит о возросшей важности данной области знаний.

Знания, полученные при изучении курса «Компьютерная графика и дизайн», учащиеся могут использовать при создании графической продукции, для визуализации научных и прикладных исследований в различных областях знаний. Созданное изображение может быть использовано в докладе, статье, мультимедиа презентации, размещено на Web-странице и другое. Знания и умения, приобретенные в результате освоения курса «Компьютерная графика и дизайн», являются фундаментом для дальнейшего совершенствования мастерства в области трехмерного моделирования, анимации, видеомонтажа, создания систем виртуальной реальности.

Изучение основ черчения способствует овладению одним из средств познания окружающего мира; приобщает обучающихся к элементам инженерно-технических знаний в области техники и технологии современного производства.Овладение графической грамотой и элементам графической культуры помогает применять полученные знания для решения практических задач с помощью компьютерных программ, это содействует развитию технического мышления, познавательных способностей учащихся. Кроме того, занятия черчением оказывают большое влияние на воспитание самостоятельности и наблюдательности, аккуратности и точности в работе, являющихся важнейшими элементами общей культуры труда.

### **Место курса в учебном плане**

На изучение предмета отводится с 5 по 8 класс–0,5 часа в неделю (17 часов за учебный год). Итого предусматривается на изучение курса «Компьютерная графика и дизайн» при получении основного общего образования - 68 час.

## **Учебно-методический комплект**

1. Залогова Л.А. Компьютерная графика. Элективный курс: Учебное пособие/Л.А.Залогова. – 2 изд. – М.: БИНОМ. Лаборатория знаний, 2014. – 212 с., 16 с. Ил.: ил.

2. Черчение: Учеб.для 7-8 кл.общеобразоват.учреждений/ А.Д. Ботвинников, В.Н. Виноградов, И.С. Вышнепольский.- М.: ООО «Издательство Астель»: ООО «Издательство АСТ», 2002.-221.: ил.

## **Планируемые результаты освоения предмета**

При изучении данной программы обеспечивается достижение личностных, метапредметных и предметных результатов.

*Личностные результаты.*

- *в ценностно-эстетической сфере* эмоционально-ценностное отношение к окружающему миру; толерантное принятие разнообразия культурных явлений; художественный вкус и способность к эстетической оценке произведений компьютерной графики;
- *в познавательной (когнитивной) сфере*–умение применять полученные знания в собственной художественно-графической деятельности;
- *в трудовой сфере* навыки использования различных графических методов для работы в разных компьютерных программах; стремление использовать художественные умения для создания красивых графических работ. *Метапредметные результаты.*
- умение видеть и воспринимать проявления художественно-графической культуры в окружающей жизни (музеи, реклама, дизайн и др.);
- активное использование языка компьютерной графики для освоения содержания разных учебных предметов (информатика, изобразительное искусство и др.);
- обогащение ключевых компетенций (коммуникативных, деятельностных и др.) художественно-эстетическим содержанием;
- умение организовывать самостоятельную художественно-творческую деятельность, выбирать средства для реализации художественного замысла;
- способность оценивать результаты художественно-творческой деятельности, собственной и одноклассников. *Предметные результаты.*
- *в познавательной сфере* понимание значения компьютерной графики в жизни человека и общества; умение различать основные виды и жанры графического искусства, характеризовать их специфику;
- *в ценностно-эстетической сфере –* умение различать и передавать в художественнотворческой деятельности характер, эмоциональное состояние и свое отношение к объекту;
- *в коммуникативной сфере* способность высказывать суждения о художественных особенностях графических произведений; умение обсуждать коллективные результаты художественно-творческой деятельности;

## **Критерии и нормы оценивания**

Для оценивания достижений обучающихся при проведении «Компьютерной графики и дизайна» используется система оценивания «зачет-незачет» 1-3 год обучения.

- а) обучающийся посетил не менее 50 % учебного времени по этому курсу;
- б) выполнил зачетную практическую работу

4 год обучения может считаться успешно пройденным, если:

- а) обучающийся посетил не менее 50 % учебного времени по этому курсу;
- б) выполнил все практические работы не ниже чем на «3»
- в) выполнил творческую проектную работу

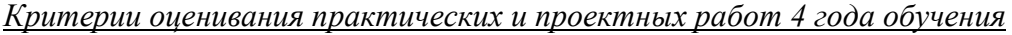

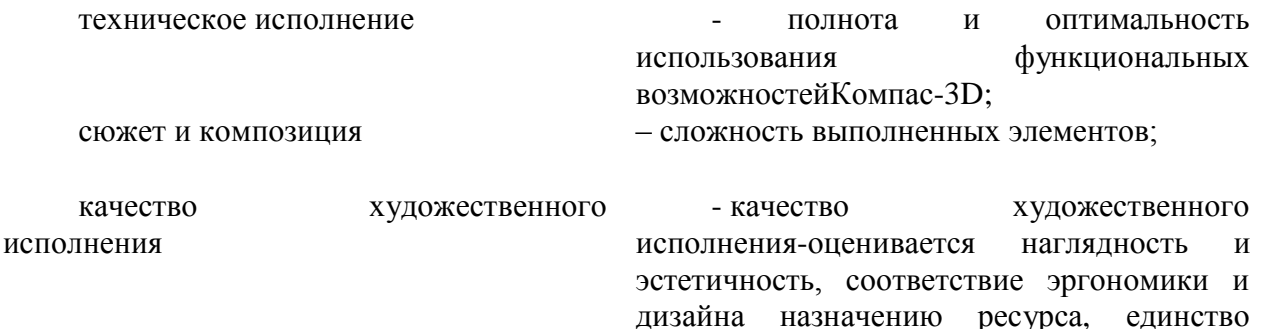

стиля оформления, качество, логичность и

последовательность.

Примечание: все критерии оцениваются по трехбалльной шкале

- 0 отсутствует
- 1 практически не проявляется
- 2 присутствует частично, не всегда рационально
- 3 присутствует в полной мере, использовано рационально
- «5» 9-8 баллов
- «4» 7-6 баллов
- «3» 5-4 балла

### **Содержание учебного предмета**

Программный материал «Компьютерной графики и дизайна» составлен по годамобучения. *1 год обучения: курс «Графический редактор векторной графики CorelDraw»*. Введение в компьютерную графику. Назначение и основные возможности программы CorelDraw.Основные приемыработы в программеCorelDraw с объектами.

*Практические работы:*

- Заливка геометрических форм
- Композиция «Дом моей мечты»из простых геометрических
- фигур с использованием заливки.
- Векторный орнамент в круге
- Создание продуктов в объеме с помощью градиентной заливки. «Кусок сыра и торта».
- Использование палитры для создания натюрморта «Дары природы»
- Разработка дизайна ювелирного украшения «Я- ювелир»
- Роспись «Русская матрешка»
- «Монограмма»
- Применение эффекта «линза». Работа «Театральная афиша»
- Шрифтовая композиция «Портретный образ»
- Создание перспективы «Ночной город»
- Итоговая проектная композиция на свободную тему

*2 год обучения: курс «Графический редактор растровой графики AdobePhotoshop».*История создания фотографий. Назначение и основные возможности программы AdobePhotoshop. Основные приемы работы в программе AdobePhotoshop с объектами.

*Практические работы:*

- Портретный образ «Дары осени»
- Коллаж «Семейный альбом»
- Редактирование и восстановление «Старинной фотографии»
- Создание рамки для фотографии
- Серия коллажей «Путешествие»
- Итоговая проектная композиция на свободную тему

*3 год обучения: курс «Монтаж фильмов в программе MovieMaker».*Мультимедиа технологии. Назначение и основные возможности программ MovieMaker и PinnacleStudio. Основные приемы работыв программах MovieMaker и PinnacleStudio.

*Практические работы:*

- Фотомонтаж «Наш класс»
- Видеомонтаж «Социальная реклама»
- Итоговая практическая работа на свободную тему в группах

*4 год обучения: курс «Черчение и графика в программе КОМПАС-3D».*Введение в учебный предмет черчение.Правила оформления чертежей.Геометрические построения. Способы проецирования. Основные приемы работы в программе Компас-3D.

*Практические работы:*

- «Линии чертежа. Орнамент в полосе»
- «Орнамент в круге»
- «Мир удивительных зверей»
- «Развертка подарочной коробочки»
- «Архитектурное сооружение из группыгеометрических тел»

*Проектная работа:*«Мой дом»

## **Тематическое планирование**  *5 класс*

# **№ Тема урока**

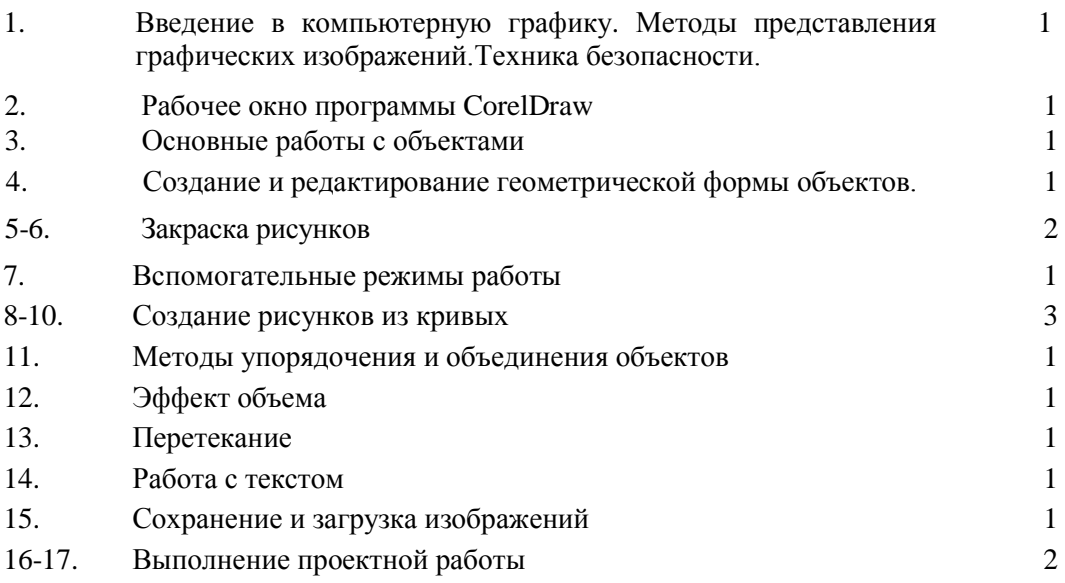

7

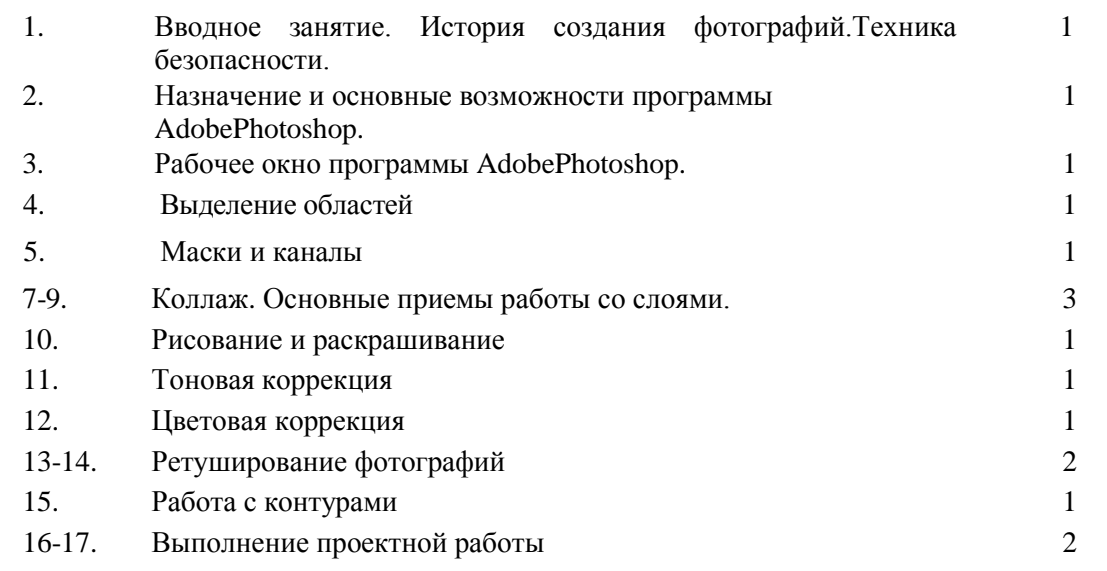

# *7 класс*

## **№ Тема урока**

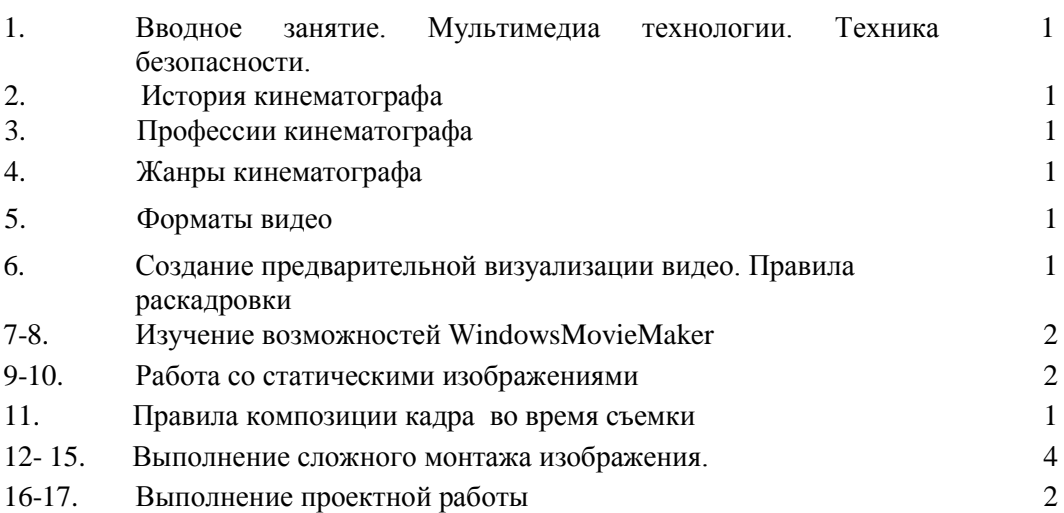

*8 класс*

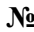

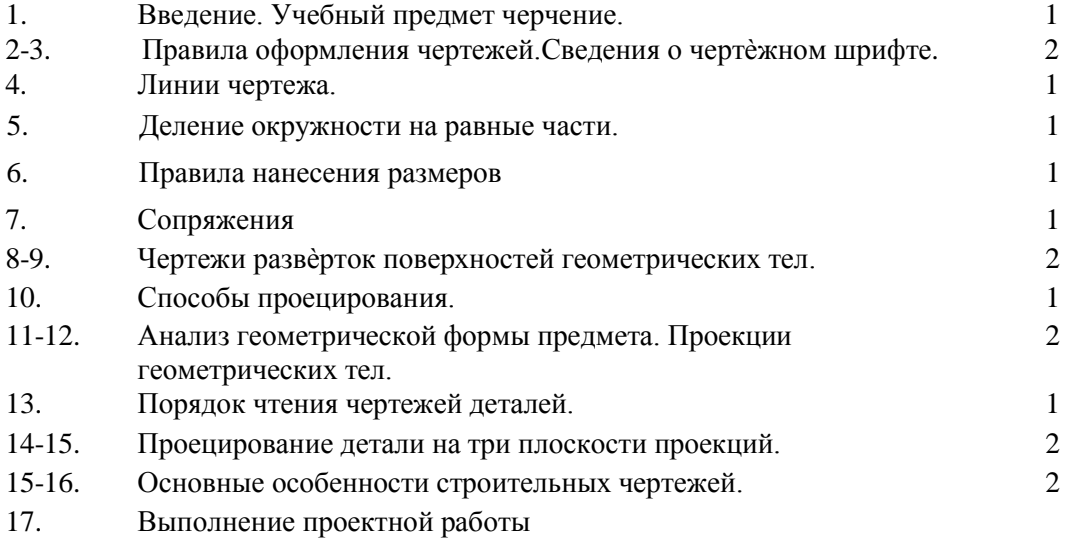